12th Standard

### Computer Applications

# QB365 Question Bank Software Study Materials

## Connecting PHP and MYSQL Important 2 Marks Questions With Answers (Book Back and Creative)

Total Marks : 60

2 Marks

 $30 \times 2 = 60$ 

Answer : (i) The MySQLi functions allows you to access MYSQL database servers. (ii) For the MYSQL functions to be available, you must compile PHP with support for the MYSQLi extension.

Answer : Types of MYSQL Functions in PHP:

## Answer :

**Answer**: (i) In computing, a connection string is a string that specifies information about a data source and the means of connected to it.

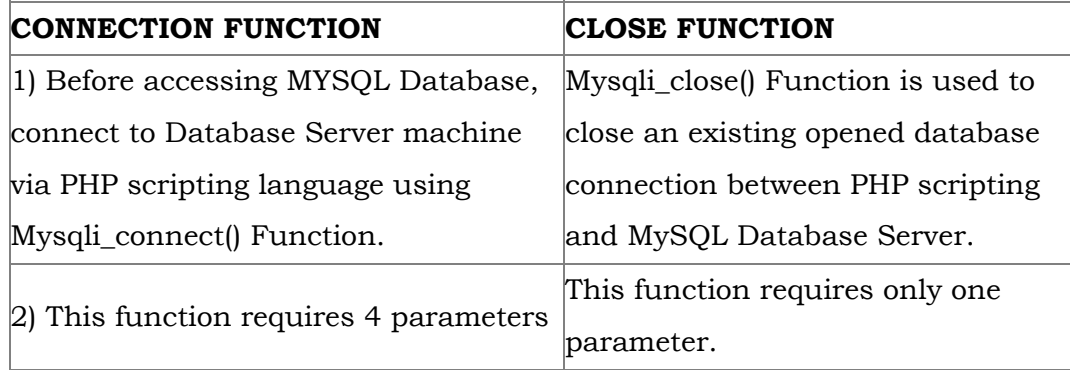

Answer: 1. A Web database is a database application designed to be managed and accessed through the Internet. 2. In other words, the light databases that support the web applications are also known as Web Databases

- What are the MySQLi function available PHP? 1)
	- Answer : (i) Mysqli\_connect() Function (ii) Mysqli\_close() Function
	- (iii) Mysqli\_query() Function
- What is MySQLi function? 2)

## Answer : EXAMPLES:

(i) SELECT \* FROM Customers;

What are the types MySQLi function available PHP? 3)

- (ii) SELECT CustomerName, City FROM Customers;
- (iii) SELECT \* FROM Customers WHERE Country='Mexico';
- 
- (i) Database Connectíons
- (ii) Managing Database
- (iii) Performing Queries
- (iv) Closing Connection
- Difference between Connection and Close function? 4)

(iv) SELECT \* FROM Customers WHERE Country=Germany' AND City='Berlin; (v) DELETE FROM Customers WHERE CustomerName='Alfreds Futterkiste';

Give few examples of MySQLi Queries. 5)

(ii) It is passed in code to underlying driver or provider in order to initiate the connection.

What is Connection string? 6)

What is web Database? 7)

What is mysqli\_fetch\_assoc() Function? 8)

Answer : 1. The mysqli\_fetch\_assoc() function fetches a result row as an associative array.

2. Syntax mysqIi\_fetch\_assoc(result);

Answer : 1. The mysqli\_connect\_error() function returns the error description from the last connection error, if any. 2.Syntax mysqli\_connect\_error( );

Answer : 1. The mysqli\_affected\_rows() function returns the number of affected rows in the previous SELECT, INSERT, UPDATE, REPLACE,or DELETE query.

2. Syntax

mysqli\_affected\_rows( connection);

Answer : Relational Database Management System.

Answer : Databases are connected with Programing language and perform the major operations like INSERT, SELECT UPDATE and DELETE using Structure Query Language (SQL).

Answer : MySQLi is extension in PHP scripting language which gives access to the MYSQL database.

Answer : INSERT, SELECT,UPDATE and DELETE.

Define mysqli\_connect\_error() Function 9)

Define mysqli\_affected\_rows() Function. 10)

Expand RDBMS. 11)

What is MySQLi? 12)

What are the major operations of database? 13)

How many parameters to connect to database server, in Mysqli\_connect( ) Function? 14)

Answer : This function requires four parameters to connect to database server.

What is the main goal of MySQL and PHP connectivity? 15)

Answer : To retrieve and manipulate the data from MySQL database server.

what are the major operations perform by database with programming language? 16)

Which combination has become very popular server side web scripting language in internet? 17)

Answer : The combination of PHP and MySQL has become very popular server side web scripting language in Internet.

Answer : In MySQLi extension "i" stands for improved.

Which can used to access the MySQL database? 18)

Answer : MySQLi extension in PHP scripting language which gives access to the MySQL database.

Which version was introduced in extension of MySQLi? 19)

**Answer:** MySQLi extension was introduced version 5.0.0.

#### Syntax:

What is "i" stands for in MySQLi extension? 20)

mysqli\_close( connection );

Write short ,note on mysqli\_close() function. 21)

**Answer :** Mysqli\_close() function closes the previously opened database connection.

Connection - specifies the Mysql connection to close.

Return value - TRUE on Success

FALSE on Failure.

Write a note on mysqli\_select\_db( ) function.

22)

**Answer :** This function is used to change the default database for the connection.

#### Syntax:

mysql\_select\_db(connection, db name); Here, Connection - specifies mysql connection to use db name - specifies the default database to be used.

Answer: SQL is a domain-specific language used in programming and designed for managing data held in a relational database management system.

Answer: A server is a computer or a device that provides functionality for other programs or devices, called "clients". This architecture is called the client server model, and a single overall computation is distributed across multiple processes or devices.

Answer : MySQL is an open-source relational database management system.

Answer: (i) The main goal of MySQL and PHP connectivity is to retrieve and manipulate the data from MySQL database server. (ii) The SQL query statements are helping with PHP MySQL extention to achieve the objective of MySQL and PHP connection.

Answer : PRADO, CakePHP, Symfony, CodeIgniter, Laravel, Yii Framework, Phalcon and Zend Framework.

Define SQL. 23)

Define Query. 24)

Answer : A query is a request for data or information from a database table or combination of tables.

Define Database. 25)

Answer: A database is an organized collection of data, generally stored and accessed electronically from a computer system.

What is MySQL? 26)

List few PHP web frameworks. 27)

Define server. 28)

Define the main goal of PHP and MySQL connectivity. 29)

What is the use of mysqli-Query() function? 30)

Answer : "mysqli\_query" is a function, helps to execute the SQL query statements in PHP scripting language.